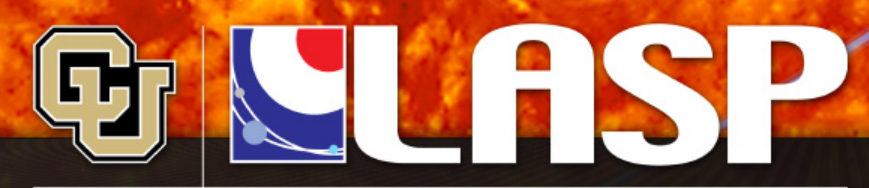

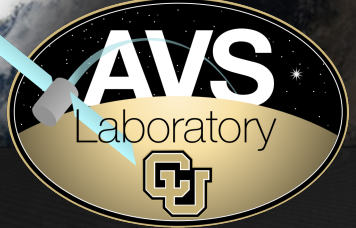

Laboratory for Atmospheric and Space Physics University of Colorado Boulder

# Flight Software Development Through Python

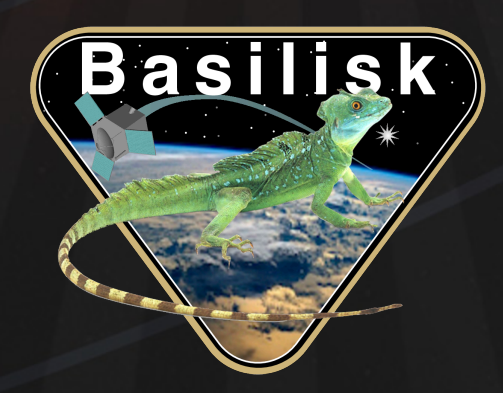

Scott Piggott, Maria Cols Margenet, John Alcorn, P. Kenneally, and Hanspeter Schaub

## **The Basilisk Development Environment**

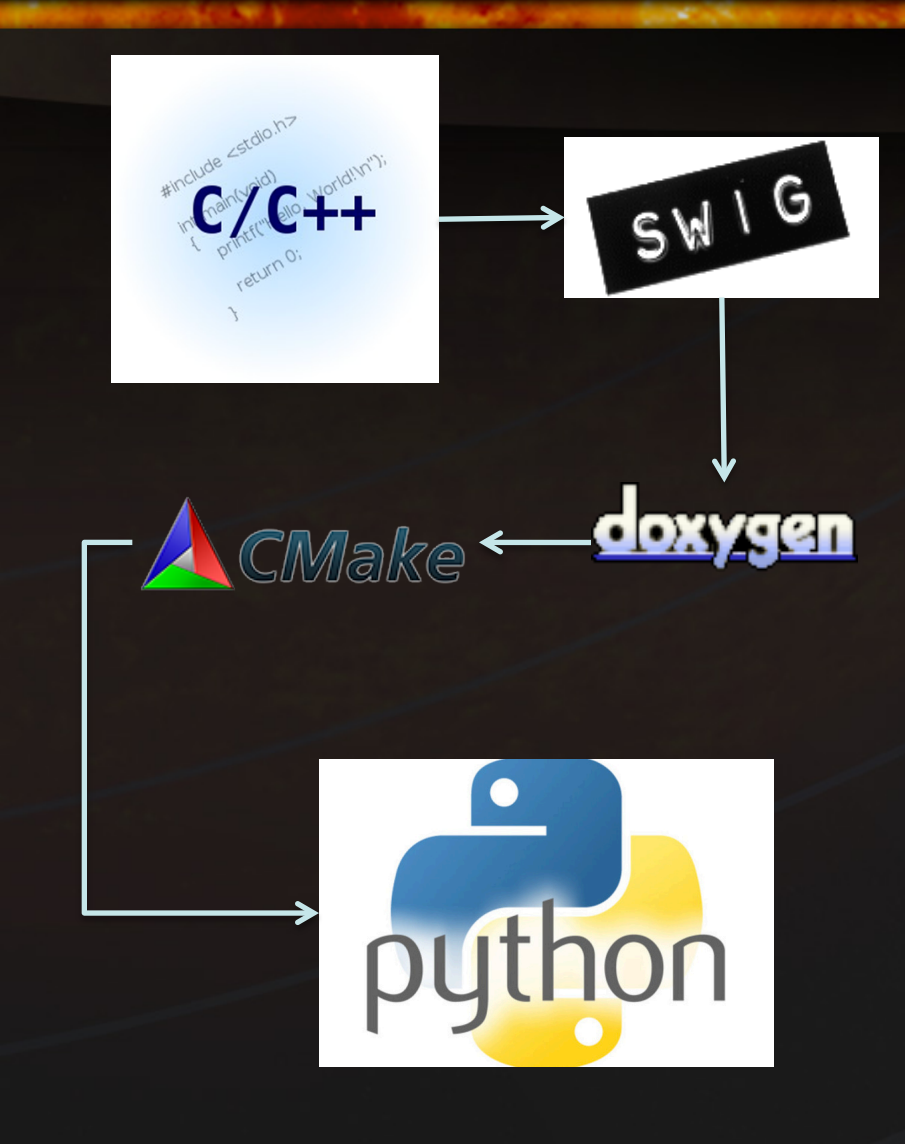

**AVS** 

Q,

- Collaboration between LASP and the Autonomous Vehicle Systems Laboratory at the University of Colorado
	- Named for the South American Common Basilisk
- Simulation internally runs in C/C++ objects
- SWIG creates Python bindings that allow each module to be treated as Python objects
- Cmake allows the whole package to be built crossplatform
	- Windows, OSX, Linux

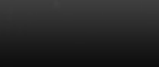

#### **Relevant Basilisk Design Features**

- Diagram greatly simplified!
- Algorithm interfaces are handled via message passing
	- Pieces work like "Legos"
- System abstraction allows user to sandbox messages
	- Dynamics, FSW, analysis, etc.
- Interface abstraction for multi-process
	- Separate FSW
- Granularity at the Python "brick" level
	- Completely scalable up to full integrated model

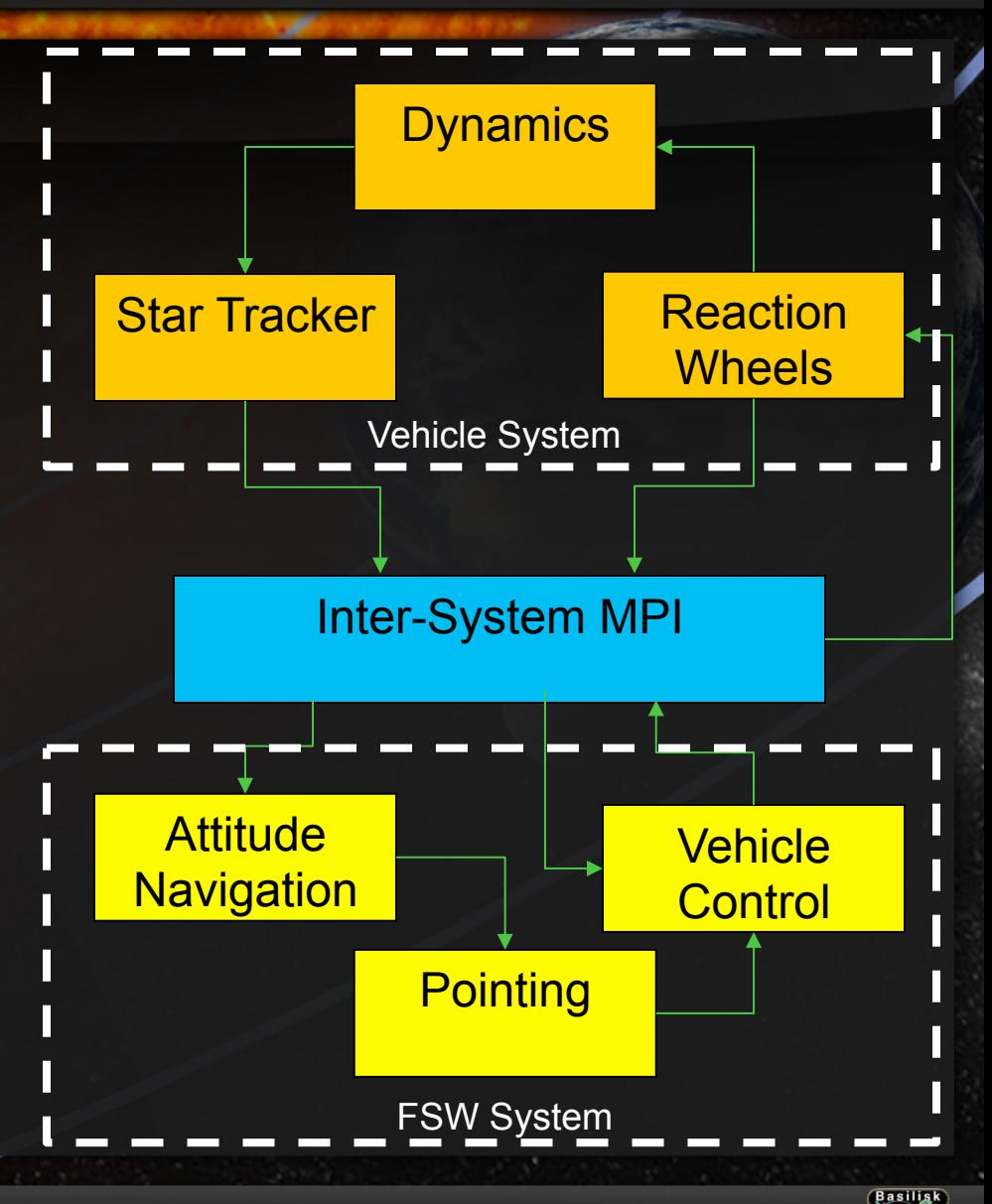

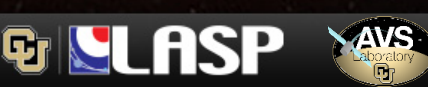

## **Transition to Target FSW**

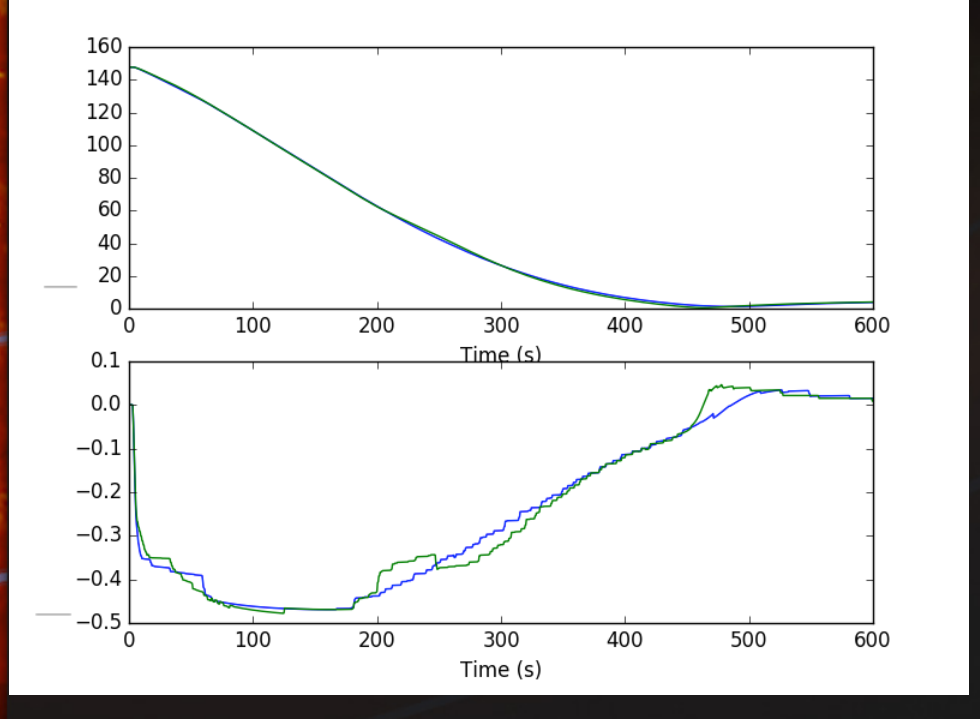

Q,

- Overall design philosophy is to capture what was executed
	- Python is very good at introspection
- Configuration parameters are captured postinitialization
	- Python can obtain all parameters from models
- Messaging map is obtained from messaging singleton post-run
- Task/Algorithm prioritization is reflected in code

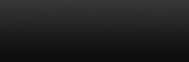

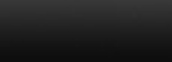

# **Code Testing**

- Unit testing of algorithms performed via Python scripting
	- Significantly easier test setup than with C test-stubs
	- Inline test analysis easily performed with Python/numpy/matplotlib/etc
- Integrated system-level tests can be based around a central test base-class
	- Data display/analysis, remote communication configuration, scenariomacros
	- Post-run products can be generated automatically
- Automated testing can be easily integrated with continuous integration methodologies
	- Basilisk utilizes pytest for system checkout
		- Approximately 300 distinct tests running today
- Complex analysis like code coverage can be performed against the test-suite
- Mission-unique code can be separated from Basilisk and built/run/ tested separately
	- Basilisk compatible code can also be integrated directly

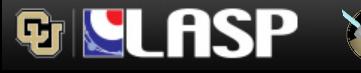

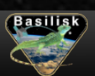

### **Test Execution Analysis**

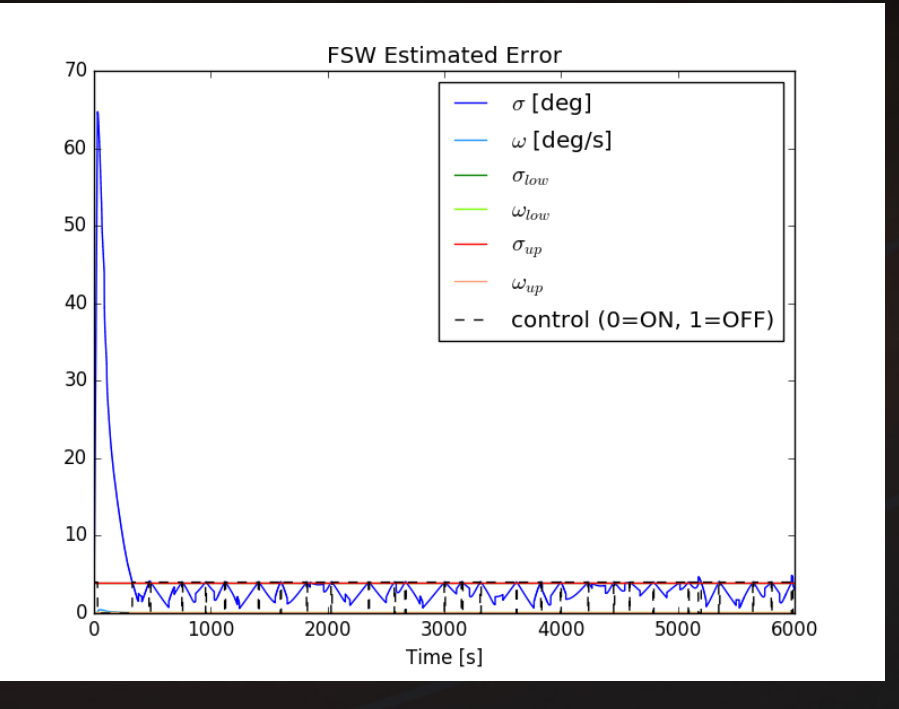

- Basilisk is designed to facilitate analysis using Python-standard tools
	- numpy/matplotlib/pytest/etc.
- Any C/C++ variable accessible via SWIG/Python can be logged and interrogated
	- Haven't found a type yet that we can't make work!
- All system messages that are exchanged can be logged – User-specified rate
- All logs are returned as numpy arrays to simplify analysis

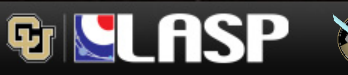

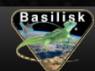

## **Autocoding a Basilisk Design**

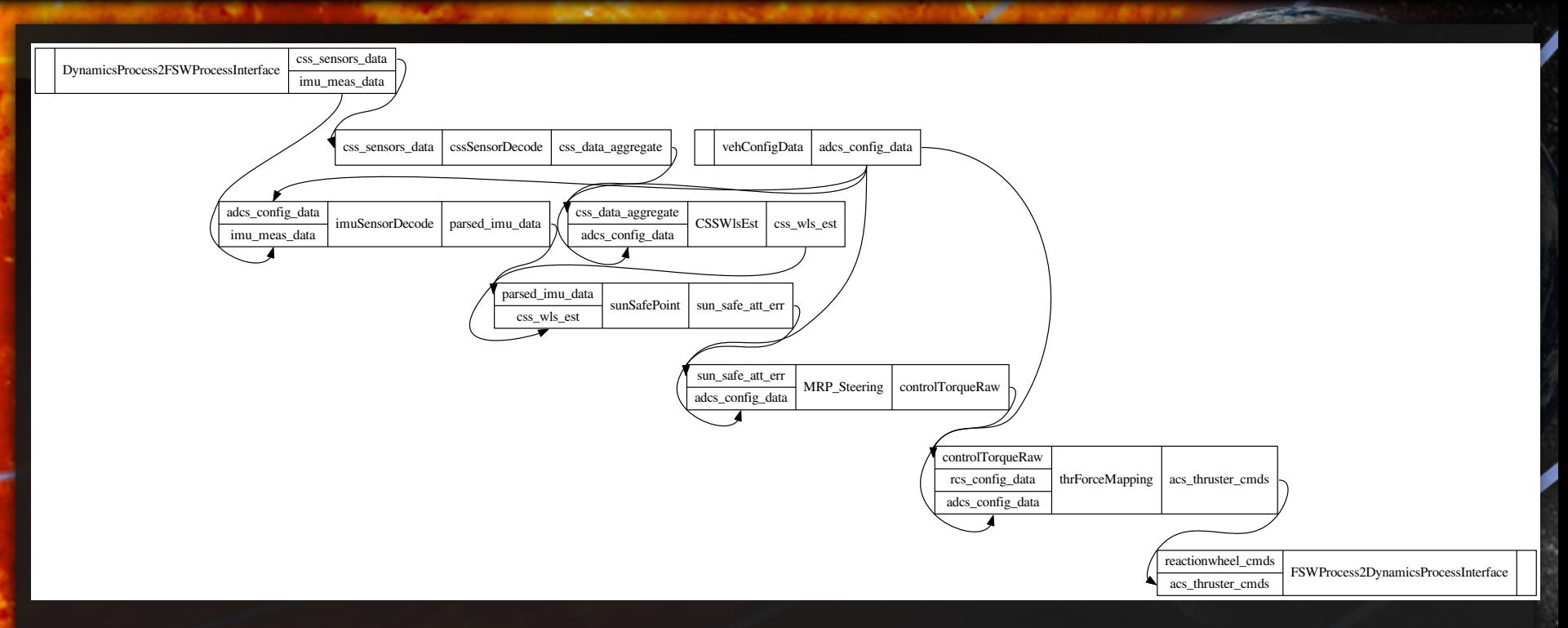

- Each Basilisk task can have boilerplate architecture generated
	- Queries itself to determine how to generate that data
- All model parameters are specified in a single function
	- Complex objects (arrays of structures for example) are totally usable with simple SWIG directives
- Each task requested is then configured with top-level function calls
- Separate rate-groups can be autocoded separately for multi-rate designs
- Analogous to Simulink or Labview autocode

फ़ा

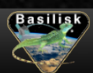

# **RTEMS/CFS/Basilisk**

- LASP is working on a project that is using CFS running on the RTEMS operating system
	- Basilisk is being used for the ADCS application development
- All algorithm functionality dispatched from a single application (multi-rate) using an internal blackboard messaging system
	- CFS' messaging is ill-suited to Basilisk's messaging requirements
- Inter-application messages are mirrored out to CFE software bus
- Autocode is easily inserted into the main ADC app and called from CFS

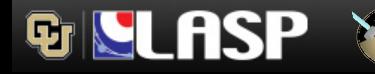

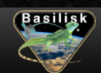

## **Have you Scanned your Planet Today?**

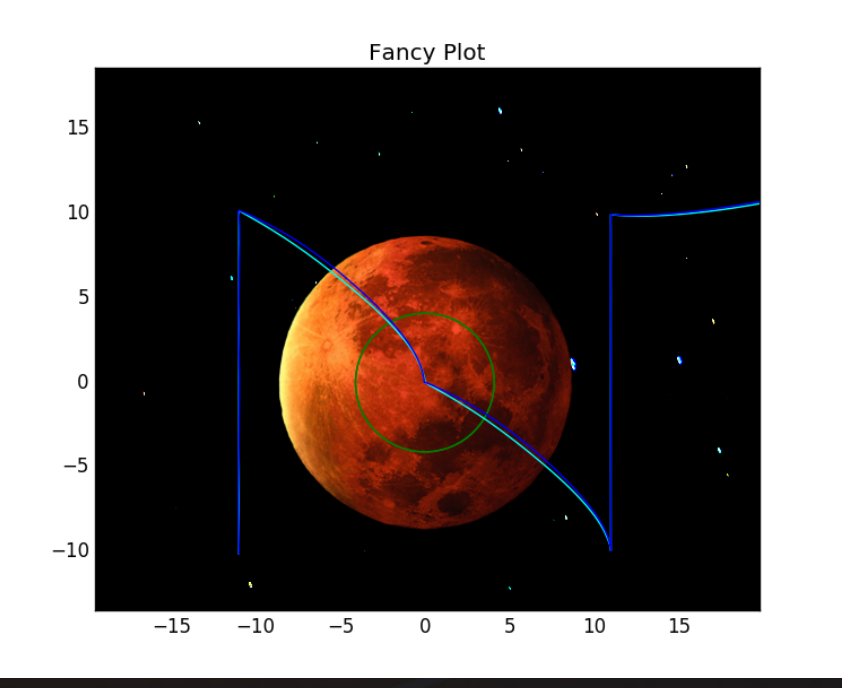

- Cyan line shows a distributed all-Basilisk simulation
- Blue line shows that same simulation running distributed with CFS
- Now we have easy reconfigurability
	- Python is our main development testbed
- Complex vehicle behaviors can be assembled from successive bricks
- All internal code can be examined and analyzed by you

## **Basilisk Development Direction**

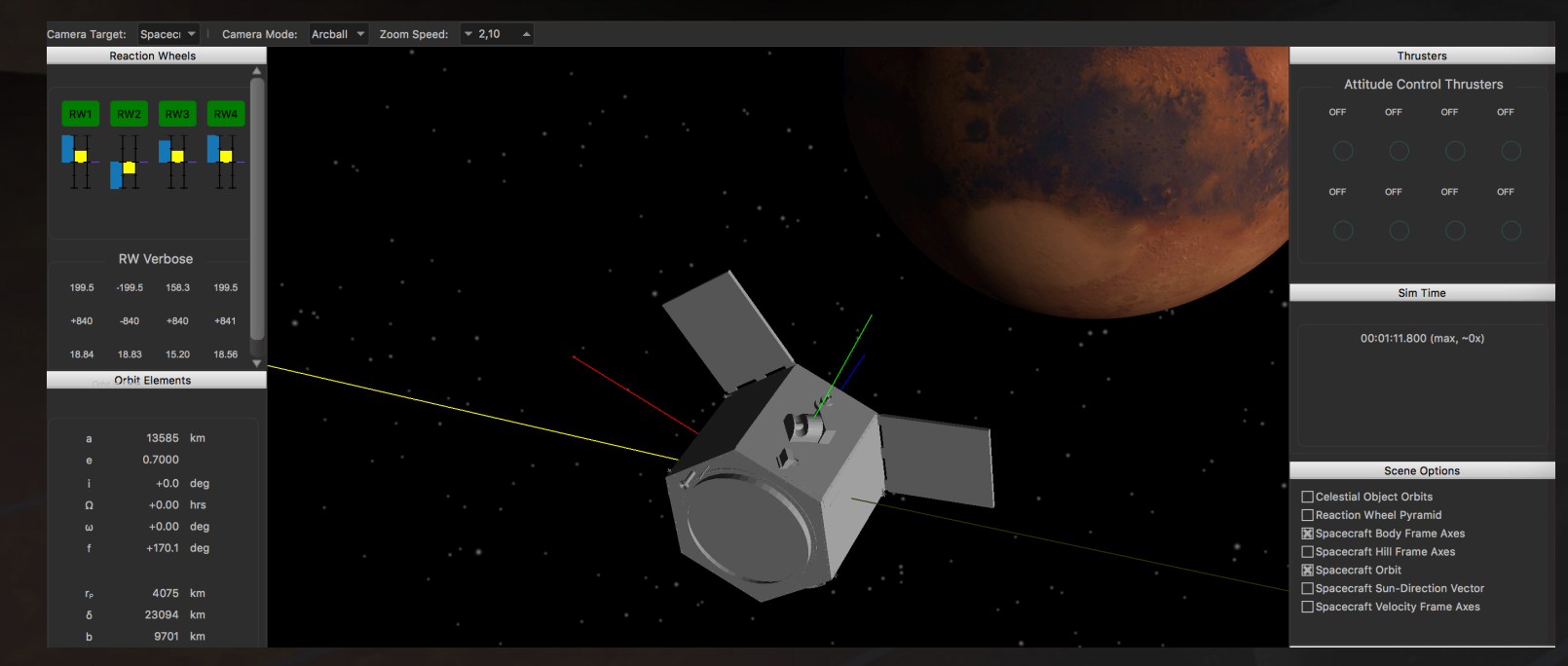

- Initial Alpha open-source release available January 15<sup>th</sup>
	- Invitations readily available!
- Anticipate a full open-source beta release sometime in 2017
- Simulation model verification (unit-level) complete
- Majority of software will be undergoing CDR review in 2017
- Simulation will serve as flatsat driver for flight program<br>- Integration starting 2017
	-
- Algorithms should be on-orbit by late 2020

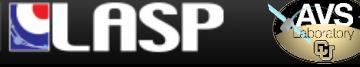

q,

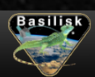

## **Conclusions**

- Basilisk is a free and open-source simulation and algorithm-development testbed
- Entire package is designed from the ground up for the full spacecraft lifecycle on programs of arbitrary **complexity**
- The entire Basilisk system can be run on most PC operating systems with the addition of some free and open-source products
	- Tested daily on Windows, OSX, and Linux (Mint)
	- Python, Cmake, SWIG, and your favorite compiler
- The topics covered today are not even the coolest parts of the system!
	- Full fidelity vehicle dynamics, vehicle visualization, etc.

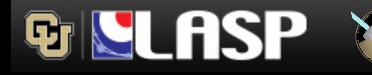

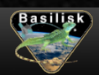

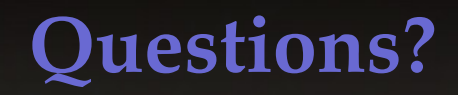

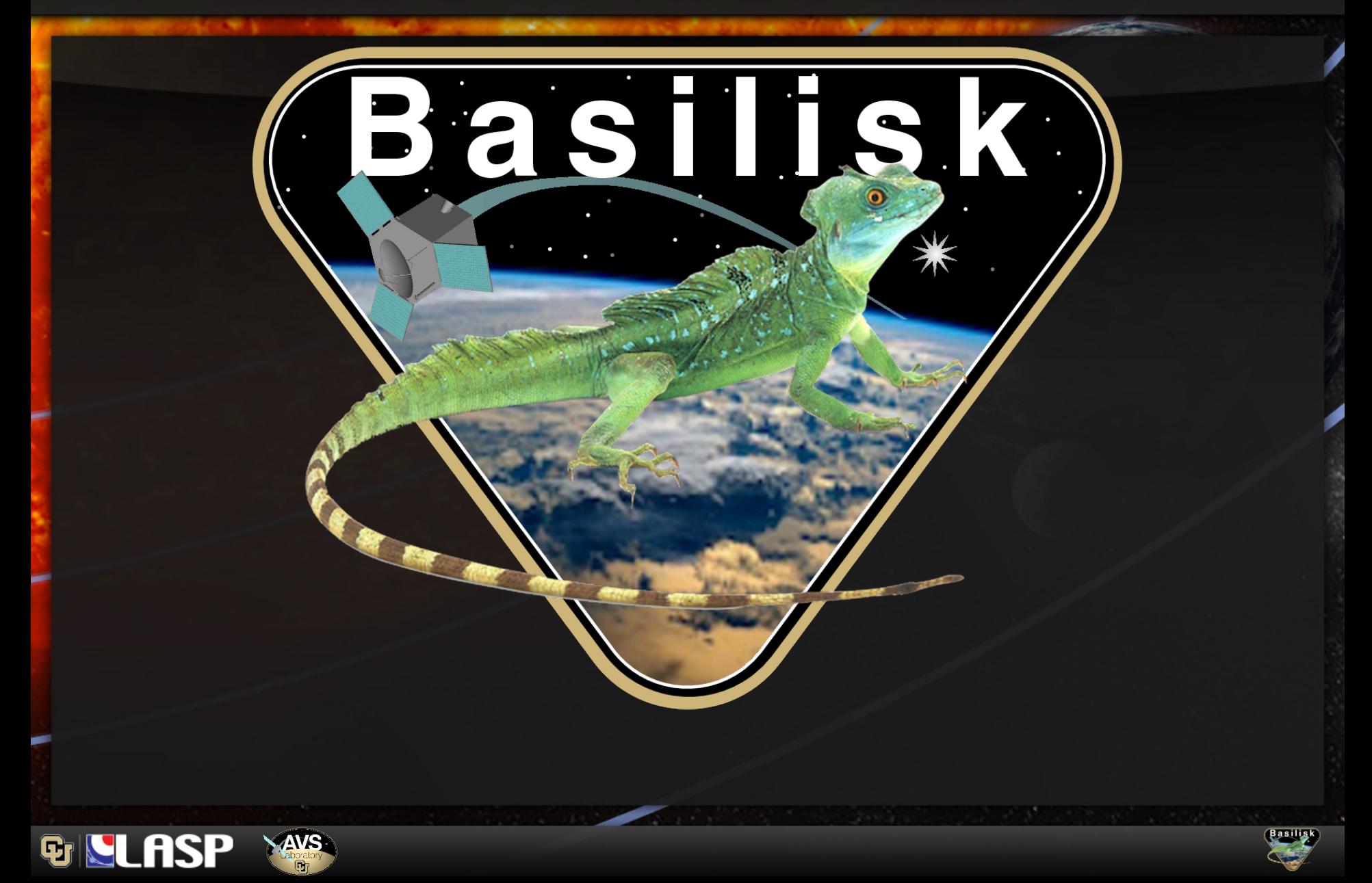